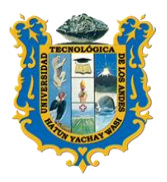

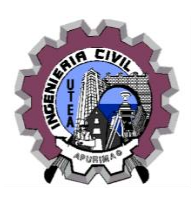

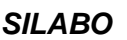

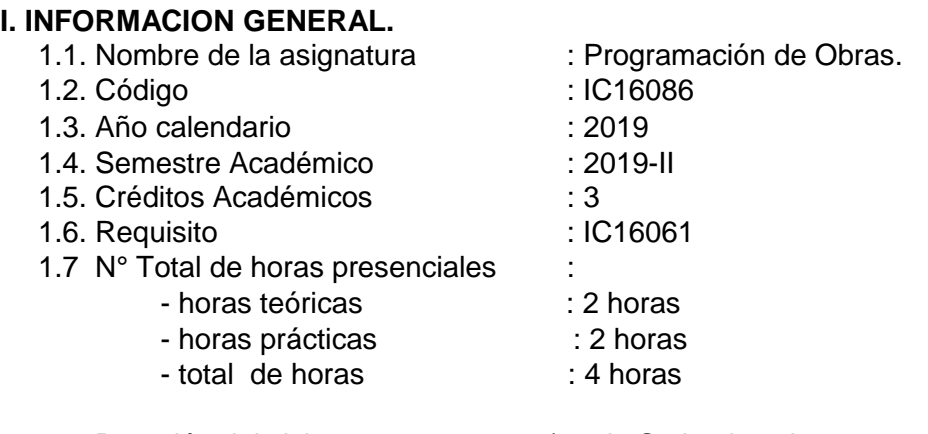

1.8. Duración del ciclo 17 semanas (16 de Setiembre de 2019 a 10 Enero de 2020) 1.9. Docente : Ing. JUAN CARLOS TESILLO SALAZAR

### **II. SUMILLA**

Es una asignatura de área de formación de especialidad de naturaleza teórico - práctico, el estudiante planifica la ejecución de las obras utilizando diferentes métodos de planificación de proyectos como grafos, PERT, CPM, diagrama de GANTT, distribuyendo de manera óptima el presupuesto en todo el ciclo de vida del proyecto y haciendo un control de costos en cada etapa de ejecución.

#### **III. COMPETENCIA**

El alumno conceptualiza, analiza, interpreta, calcula y resuelve ejercicios (problemas) aplicando los métodos apropiados, para la elaboración de la programación de ejecución de proyectos.

### **IV. RESULTADOS DEL APRENDIZAJE**

**UNIDAD 1: PRESENTACIÓN DEL CURSO, DEL TRABAJO ESCALONADO Y PROGRAMACIÓN DE OBRA, DEFINICIONES:** Comprender, Interpretar, las diferentes definiciones, así como de la realización del trabajo escalonado a lo largo del presente semestre.

**UNIDAD 2: DEFINICIONES, SISTEMA PERT, CPM Y MÉTODOS DE PROGRAMACIÓN:**  Comprender, Reconocer, Interpretar los diferentes Criterios para aplicar los métodos de programación.

**UNIDAD 3: REGLAS Y PATRONES LÓGICOS, Y DIAGRAMA DE REDES:** Comprender, Reconocer, Interpretar, las propiedades, reglas y patrones lógicos para la elaboración del diagrama de redes.

**UNIDAD 4: TIEMPO EN LAS REDES Y DEL TRABAJO ESCALONADO**: Comprender, Reconocer, Interpretar, valorar y calcular los tiempos en las redes de programación. Revisar, explicar sobre el trabajo escalonado que es realizado por los alumnos durante todo el semestre académico.

**UNIDAD 5: DETERMINACIÓN DEL TIEMPO DE EJECUCIÓN Y LA RUTA CRÍTICA:**  Comprender, Interpretar y calcular el tiempo de ejecución de un proyecto. Determinar la ruta crítica en forma directa e indirecta.

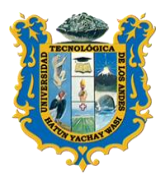

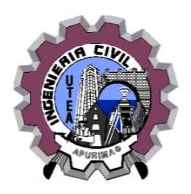

**UNIDAD 6: HOLGURAS Y EJERCICIOS DE APLICACIÓN:** Comprender, Interpretar, valorar y calcular las diferentes holguras que se presentan en la programación de obras.

**UNIDAD 7: BARRAS GANT Y LA DETERMINACIÓN DEL PERSONAL, SU DURACIÓN:**  Comprender, Reconocer, Interpretar, Graficar las barras Gantt. Comprender, interpretar, calcular las cuadrillas base y la duración respectiva para las diferentes actividades o tareas.

**UNIDAD 8: DIAGRAMA DE MASAS Y FLUJO MENSUAL DE CAJA:** Comprender, Graficar, Interpretar, valorar y calcular el diagrama de masas. Comprender, Interpretar el flujo mensual de caja.

**UNIDAD 9: PRIMER EXAMEN PARCIAL Y DESARROLLO DEL EXAMEN:** Se evaluara a los alumnos sobre los temas realizados en clase.

**UNIDAD 10: CRONOGRAMA DE ADQUISICIÓN DE LA MANO DE OBRA Y ELABORACIÓN DEL CRONOGRAMA:** Comprender, Reconocer, Interpretar, graficar el cronograma de la mano de obra. Elaborar y graficar el cronograma del personal de obra.

**UNIDAD 11: CRONOGRA DE ADQUISICIÓN DE MATERIALES Y ELABORACIÓN DEL CRONOGRAMA:** Comprender, Reconocer, Interpretar, graficar el cronograma de los materiales. Elaborar y graficar el cronograma de los materiales.

**UNIDAD 12: CRONOGRAMA DE ADQUISICIÓN DE LOS EQUIPOS Y ELABORACIÓN DEL CRONOGRAMA:** Comprender, Reconocer, Interpretar, graficar el cronograma de los equipos. Elaborar y graficar el cronograma de los equipos.

**UNIDAD 13: EL SISTEMA PERT Y VARIANZAS:** Comprender, Reconocer, Interpretar, valorar y calcular los valores para el sistema PERT. Comprender, Reconocer, Interpretar y calcular los diferentes valores para la varianza.

**UNIDAD 14: REPRESENTACIÓN DE RECURSOS EN EL DIAGRAMA DE BARRAS Y DISEÑO DE REDES:** Comprender, Reconocer, Interpretar, valorar y graficar la mano de obra en las barras Gantt, así como de los materiales y los equipos. Comprender, Interpretar y graficar todo lo concerniente al diseño de redes.

**UNIDAD 15: ELABORACIÓN DE DIAGRAMAS AEN Y PRÁCTICA DIRIGIDA:** Comprender, Reconocer, Interpretar, analizar y graficar los diagramas AEN. Se tomará una práctica dirigida a los alumnos del presente curso.

**UNIDAD 16: MÉTODO Y ANÁLISIS DEL COSTO TIEMPO, Y EJEMPLOS DE APLICACIÓN:** Comprender, Reconocer, Interpretar, valorar y calcular el costo directo, costo indirecto, costo total, y graficar las diferentes curvas. Interpretar los diferentes ejemplos de aplicación.

**UNIDAD 17: EXAMEN FINAL Y DESARROLLO DEL EXAMEN:** Se evaluarán a los alumnos sobre los temas realizados en clase. Se resolverá el examen final con presencia de los alumnos.

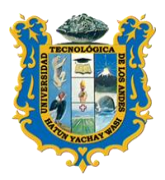

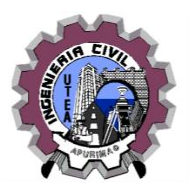

### V. **CONTENIDO PROGRAMÁTICO**

### **UNIDAD 1: PRESENTACIÓN DEL CURSO, DEL TRABAJO ESCALONADO Y PROGRAMACIÓN DE OBRAS, DEFINICIONES.**

- Presentación de la materia, motivación, socialización del silabo y el objetivo del Curso.
- Contenido del trabajo escalonado a desarrollar por los alumnos en todo el semestre.
- $\cdot \cdot$  Programación de obras, definiciones de proyecto, actividades, planeamiento, dirección, tarea, hito, diagrama de flechas, dependencia entre tareas, duración, predecesora, sucesora, y otros.

### **UNIDAD 2: DEFINICIONES, SISTEMA PERT, CPM Y MÉTODOS DE PROGRAMACIÓN.**

 Conceptos del sistema PERT y CPM, ventajas de estos sistemas. Métodos de programación o de ordenamiento, método LPU, método FONDHAL, método KMPA.

### **UNIDAD 3: REGLAS Y PATRONES LOGICOS, Y DIAGRAMA DE REDES.**

 Reglas básicas para la elaboración de redes, patrones lógicos para la elaboración del diagrama de flechas. Actividad, eventos, diagrama de redes.

### **UNIDAD 4: TIEMPO EN LAS REDES Y DEL TRABAJO ESCALONADO.**

 Tiempos de la actividad, tiempos de los eventos, tiempo próximo de comenzar, tiempo próximo de terminar, tiempo tarde de comenzar, tiempo tarde de terminar. Revisión y explicación del trabajo escalonado.

### **UNIDAD 5: DETERMINACION DEL TIEMPO DE EJECUCION Y LA RUTA CRITICA.**

- Determinación del tiempo de ejecución, determinación del tiempo esperado, red de grafos. Determinación de la ruta crítica, red de grafos.
- Determinación de la ruta crítica, red de grafos.

### **UNIDAD 6: HOLGURAS Y EJERCICIOS DE APLICACION.**

- Definición de holguras, holgura total, holgura libre, holgura independiente, holgura dependiente. Ejemplos de aplicación sobre holguras.
- Ejemplos de aplicación sobre holguras.

#### **UNIDAD 7: BARRAS GANTT Y LA DETERMINACION DEL PERSONAL Y LA DURACION.**

- Definición de barras Gantt, gráfico de las barras Gantt.
- Determinación del personal, cuadrilla base, duración y duración reajustada.

### **UNIDAD 8: DIAGRAMA DE MASAS Y FLUJO MENSUAL DE CAJA.**

- Diagrama de masas para el personal de obra, total trabajadores, total operarios, total oficiales, total peones.
- Flujo mensual de caja, flujo por meses, flujo acumulado, porcentaje del flujo por mes.

### **UNIDAD 9: PRIMER EXAMEN PARCIAL Y DESARROLLO DEL EXAMEN.**

Primer examen parcial del semestre.

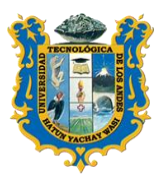

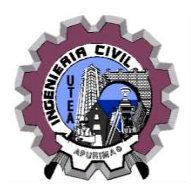

Desarrollo de las preguntas del examen.

#### **UNIDAD 10: CRONOGRAMA DE ADQUISICION DE MANO DE OBRA Y ELABORACION DEL CRONOGRAMA.**

- \* Cronograma de adquisición de la mano de obra, por mes, por proyecto.
- Elaboración del cronograma para la mano de obra.

### **UNIDAD 11: CRONOGRAMA DE ADQUISICION DE MATERIALES Y ELABORACION DEL CRONOGRAMA.**

- Cronograma de adquisición de los materiales de obra, por mes, por proyecto.
- Elaboración del cronograma para los materiales de obra.

### **UNIDAD 12: CRONOGRAMA DE ADQUISICION DE EQUIPOS Y ELABORACION DEL CRONOGRAMA.**

- Cronograma de adquisición de los equipos de obra, por mes, por proyecto
- Elaboración del cronograma para los equipos de obra.

### **UNIDAD 13: EL SISTEMA PERT Y VARIANZAS.**

- El sistema PERT, tiempo optimista, tiempo pesimista, tiempo más probable, tiempo esperado.
- Definiciones de varianzas, aplicaciones.

### **UNIDAD14: REPRESENTACION DE RECURSOS EN EL DIAGRAMA DE BARRAS Y DISEÑO DE REDES.**

- Representación de la mano de obra en las barras Gantt, representación de materiales de obra en las barras Gantt, representación de los equipos de obra en las barras Gantt.
- Diseño de redes.

### **UNIDAD 15: ELABORACION DE DIAGRAMAS AEN Y PRACTICA DIRIGIDA.**

- $\hat{\mathbf{v}}$  Análisis de redes, cálculo de la iniciación adelantada y la terminación adelantada, procesos de elaboración del diagrama AEN.
- Práctica dirigida sobre este tema.

### **UNIDAD 16: METODO Y ANALISIS DEL COSTO TIEMPO Y EJEMPLOS DE APLICACION.**

- Método del costo tiempo, costo directo, costo indirecto, costo del proyecto.
- Ejemplos de aplicación.

### **UNIDAD 17: SEGUNDO EXAMEN PARCIAL Y DESARROLLO DEL EXAMEN.**

- ❖ Segundo examen parcial del semestre.
- Desarrollo de las preguntas del examen.

### **VI. ESTRATEGIAS DIDÁCTICAS**

- 1. Las clases serán presenciales, será aplicada con casos prácticos y casuísticas de obra, motivando en el estudiante a su participación en clase.
- 2. El estudiante construye sus conocimientos con el aporte de los saberes previos. La cátedra será interactiva entre los conocimientos de los estudiantes y docente, siendo el docente un instrumento o facilitador para el asesoramiento y monitoreo en la construcción de los conocimientos del educando.

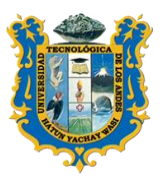

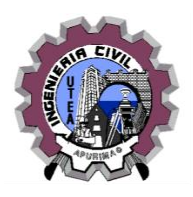

3. Se considera que los conocimientos impartidos requieren el desarrollo de procesos mentales a los cuales los podemos sintetizar en distintas etapas o niveles de conocimiento:

-Informativo.

-Conceptual sintético

-De formación de criterio

-Se intentara establecer un equilibrio entre la formación técnica abstracta y el aspecto práctico concreto de los conocimientos fundados en la observación y la experiencia o experimentación, por esto se toma en cuenta las diferentes estrategias metodológicas.

- 4. Se utilizará material audiovisual, lectura y solución de ejercicios de aplicación comentada para el desarrollo de las clases; así como también la fijación y aplicación de los conocimientos mediante trabajos individuales y grupales.
- 5. Discusión, diálogo y solución de ejercicios de aplicación.
- 6. Comentarios y experiencias de campo en casos prácticos en la programación de obras.

**Asesoramiento** continuo y sistemático de la elaboración del trabajo escalonado a lo largo del presente semestre. El asesoramiento se hará dentro del horario de clase.

### **VII. MATERIALES Y RECURSOS**

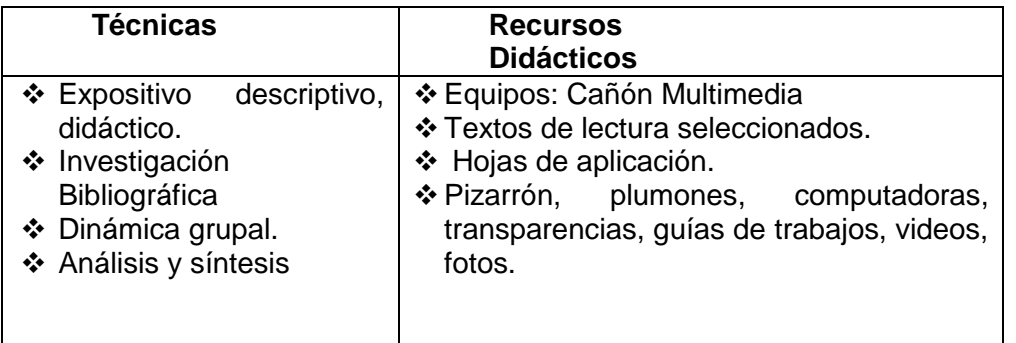

### **VIII. EVALUACIÓN**

El proceso de evaluación es por cada sesión de clases de manera permanente y contempla todos los indicadores expuestos en la metodología de evaluación.

### **Evaluación Escrita (teoría y práctica) y intervención en clases.**

- Escribe, Esboza la gráfica, diseña, visualiza el método de solución de un problema.
- Calcula y responde con claridad las interrogantes.
- \* Analiza y debate los contenidos temáticos.
- Ejemplifica los contenidos teóricos y prácticos.
- $\div$  Argumenta y defiende sus ideas y opiniones.
- ◆ Opina sobre los temas tratados.
- ❖ Comparte ideas.
- Plantea, resuelve, responde a los problemas y ejercicios de aplicación.

### **Evaluación de Trabajos e investigación.**

- Presenta en el tiempo establecido las tareas académicas personales y grupales.
- El contenido del trabajo presentado guarda relación con la tarea propuesta por el docente.
- \* Resume los contenidos y plantea las ideas principales en su trabajo. No copia textos completos de Internet, previo análisis cita fuentes bibliográficas.
- Conoce y defiende el contenido del trabajo y de los temas de investigación.

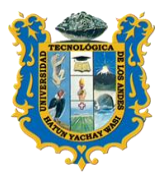

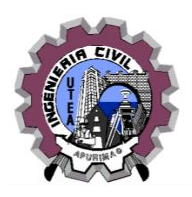

#### **Evaluación Actitudinal**

- $\div$  Asiste puntualmente a sus clases.
- \* Respeta las normas de convivencia.
- ❖ Interactúa con sus compañeros.
- Promueve actividades en beneficio colectivo.
- Escucha, acepta y observa el desarrollo del tema.
- \* Responde, coopera, ayuda, discute y expresa interés por el tema en desarrollo.
- Asume flexibilidad y perseverancia en el planteamiento, resolución y aplicación de problemas.

### **TABLA DE CALIFICACION.**

La tabla de calificación de la evaluación del proceso de enseñanza - aprendizaje del curso en el semestre académico 2019-II, es el siguiente:

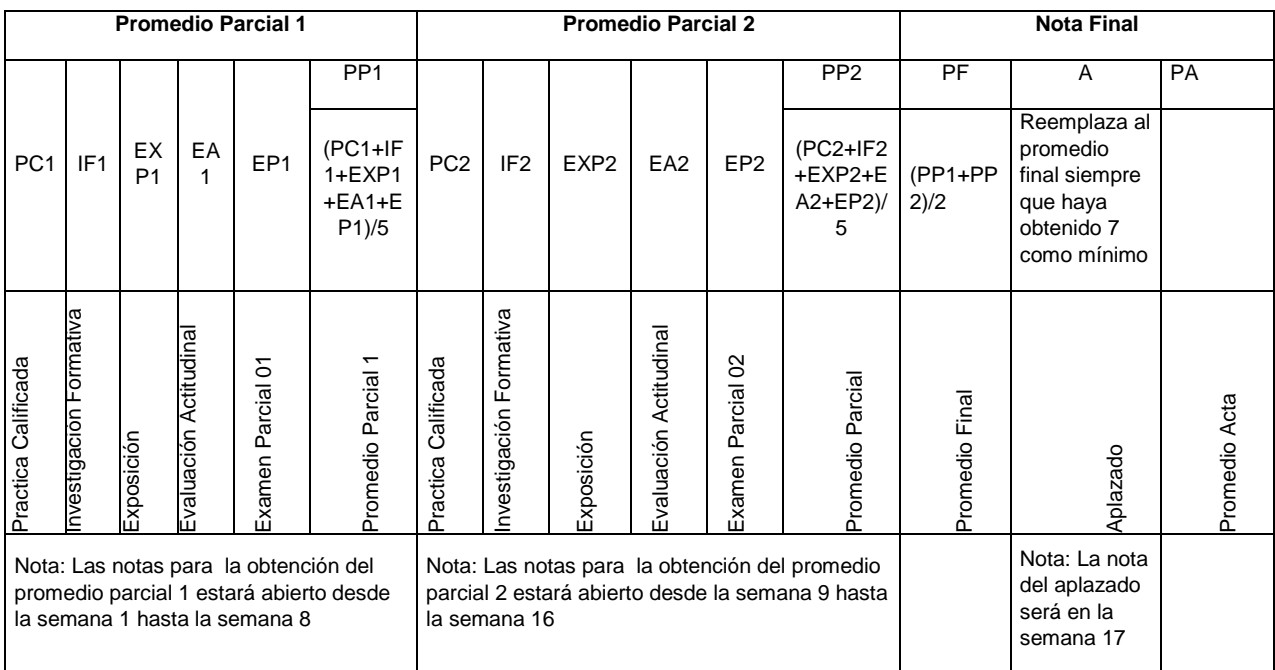

#### **Leyenda:**

#### **Promedio Parcial 1**

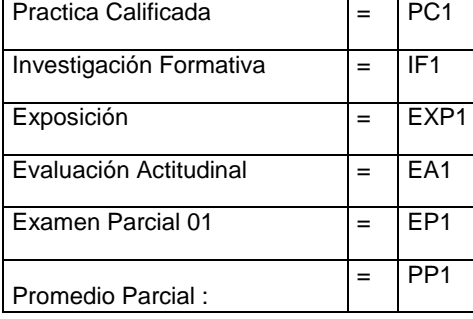

Nota: Las notas para la obtención del promedio parcial 1 estará abierto desde la semana 1 hasta la semana 8

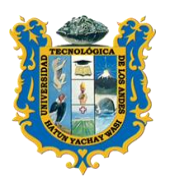

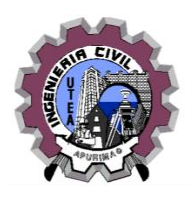

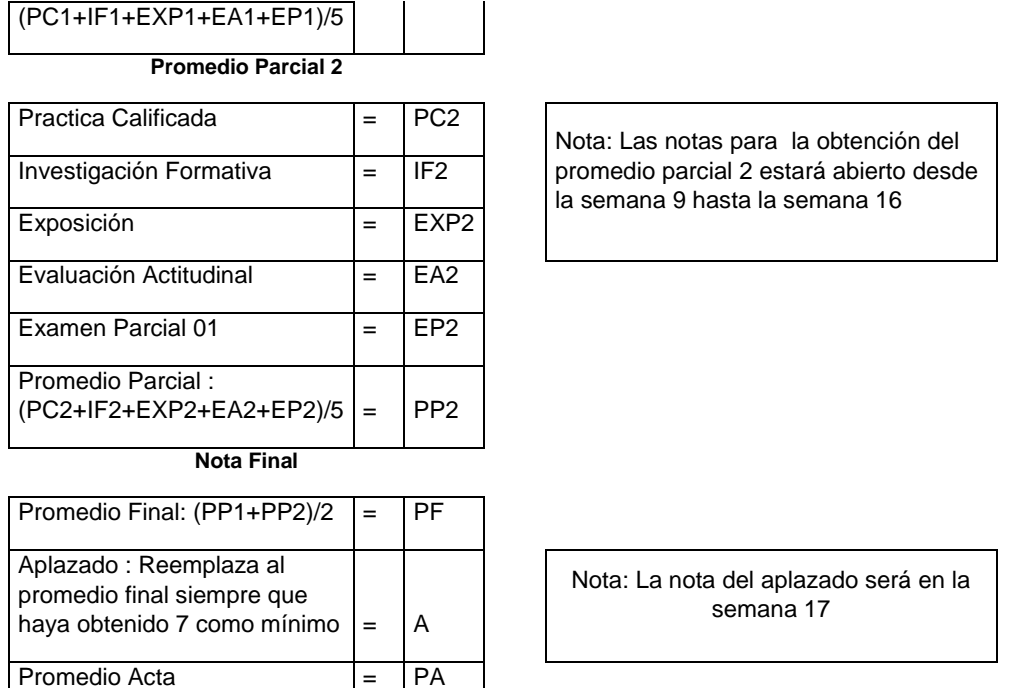

Para aprobar debe obtener como mínimo la nota ONCE.

### **PROGRAMA DE CONSEJERÍA**

La Tutoría y Consejería será permanente en función a la realidad y a las capacidades de cada estudiante, para monitorear y orientar al estudiante durante su proceso de formación profesional. En ese escenario incidiremos en actividades que motiven al estudio y al aprendizaje indicando técnicas de estudio, programación del uso racional del tiempo, educación en valores, promoviendo jornadas de reflexión y mea culpa.

### **IX. BIBLIOGRAFÍA**

1. Programación PETT- CPM y Control de Proyectos, Autor Ing. Milton Chávez Castaman.

.

2. Gerencia de Construcción y del Tiempo-Costo, Programación de Obras, Autor Ing. Walter Rodríguez Castillejo.

Abancay, Setiembre de 2019

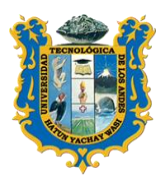

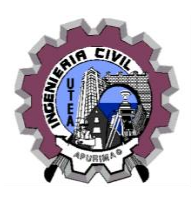

### **PROGRAMACION DE ACTIVIDADES**

#### **ANEXO**

### **UNIDAD 1: PRESENTACION DEL CURSO – DEL TRABAJO ESCALONADO**

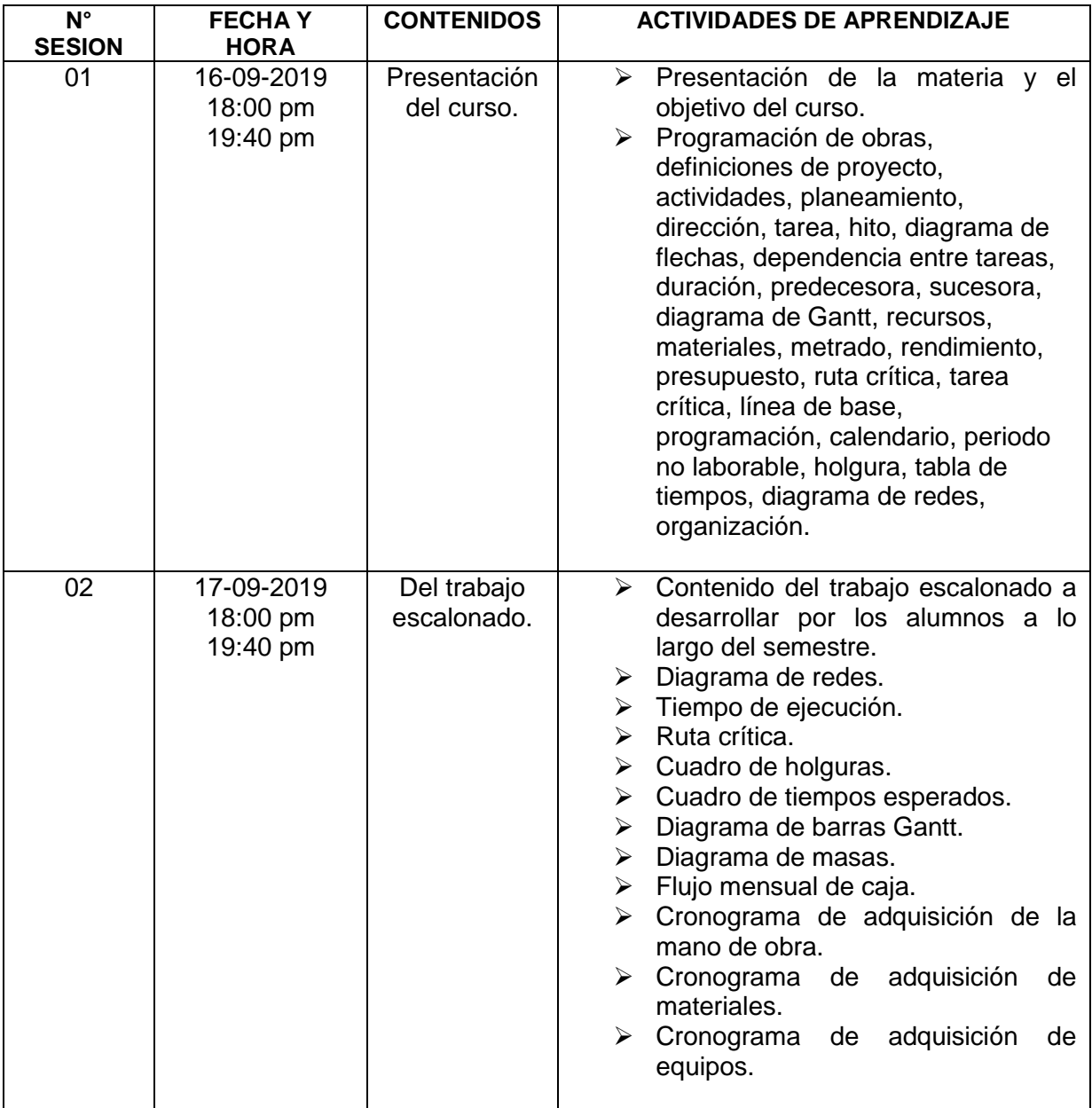

### **UNIDAD 2: DEFINICIONES, SISTEMA PERT, CPM – METODOS DE PROGRAMACION**

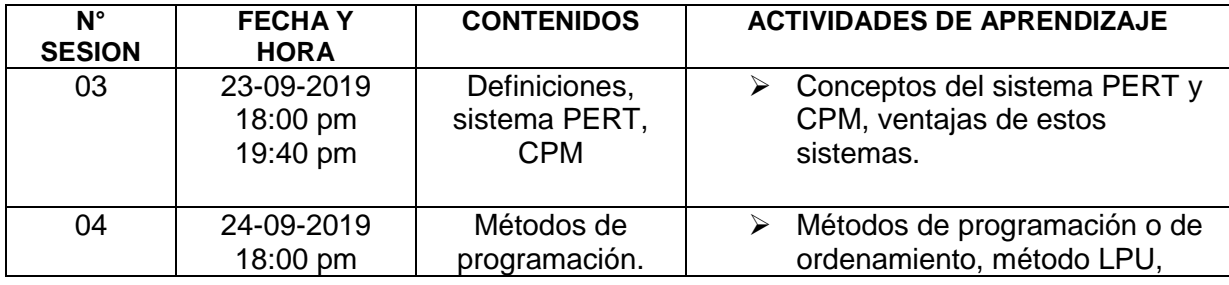

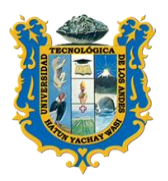

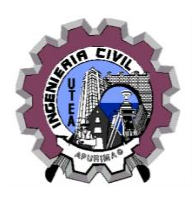

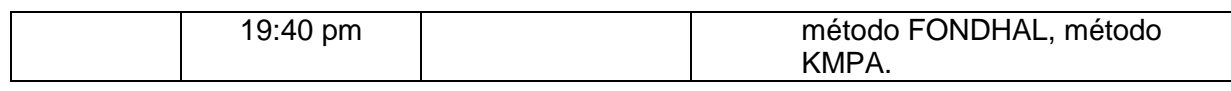

### **UNIDAD 3: REGLAS Y PATRONES LOGICOS – DIAGRAMA DE REDES**

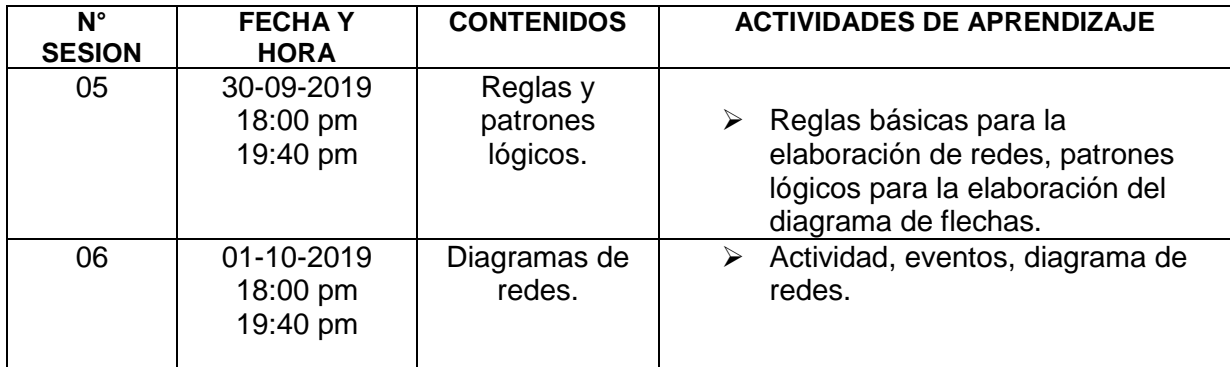

### **UNIDAD 4: TIEMPO EN LAS REDES – DEL TRABAJO ESCALONADO**

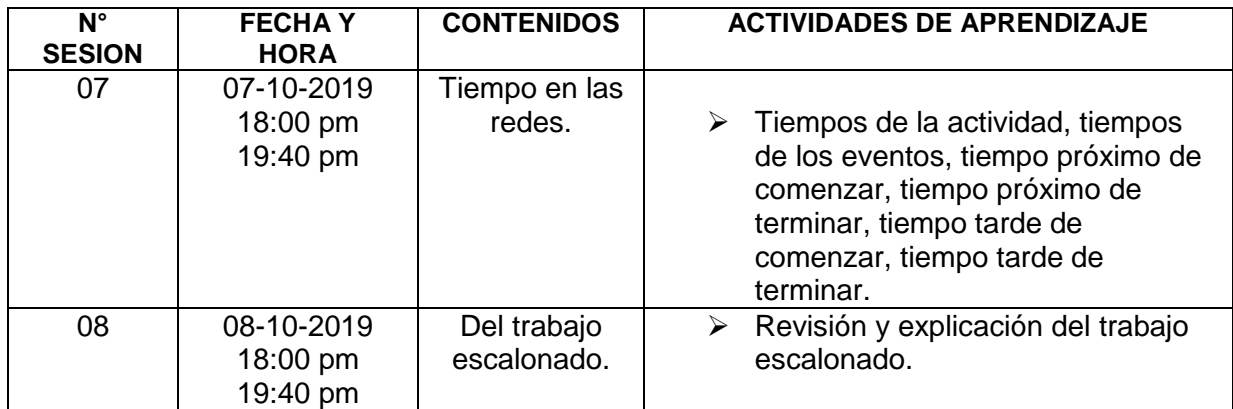

### **UNIDAD 5: DETERMINACION DEL TIEMPO DE EJECUCION – LA RUTA CRITICA**

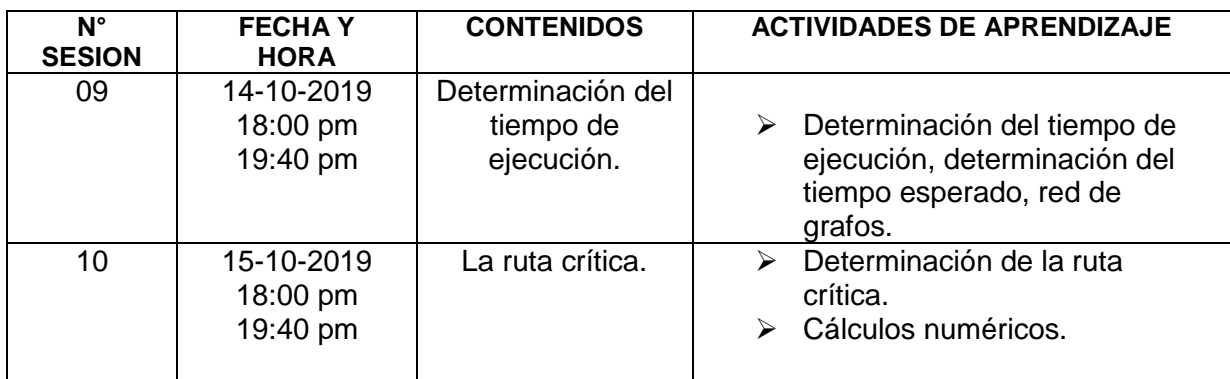

### **UNIDAD 6: HOLGURAS – EJERCICIOS DE APLICACION**

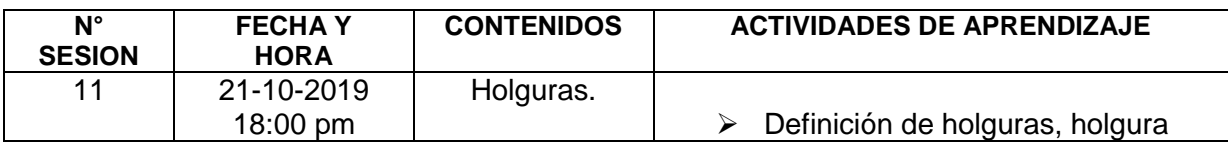

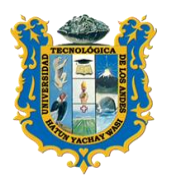

# **UNIVERSIDAD TECNOLOGICA DE LOS ANDES FACULTAD DE INGENIERIA**

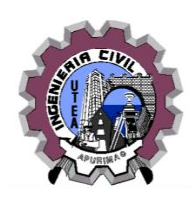

*ESCUELA PROFESIONAL DE INGENIERIA CIVIL*

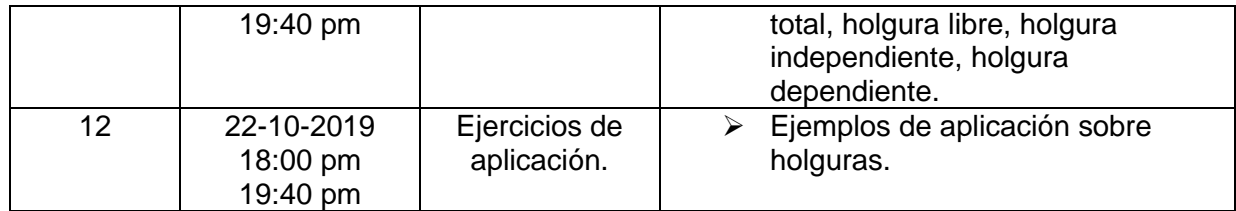

### **UNIDAD 7: BARRAS GANTT – DETERMINACION DE LA CUADRILLA BASE Y LA DURACION**

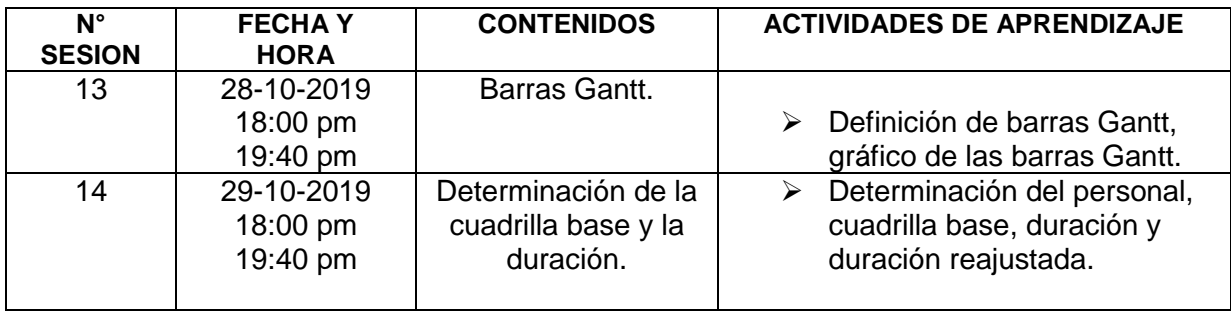

### **UNIDAD 8: DIAGRAMA DE MASAS – FLUJO MENSUAL DE CAJA**

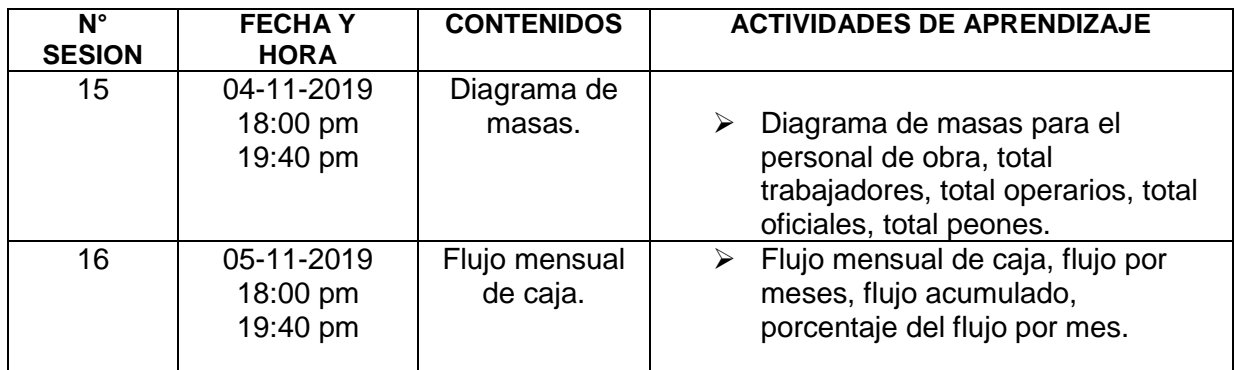

### **UNIDAD 9: PRIMER EXAMEN PARCIAL – DESARROLLO DEL EXAMEN**

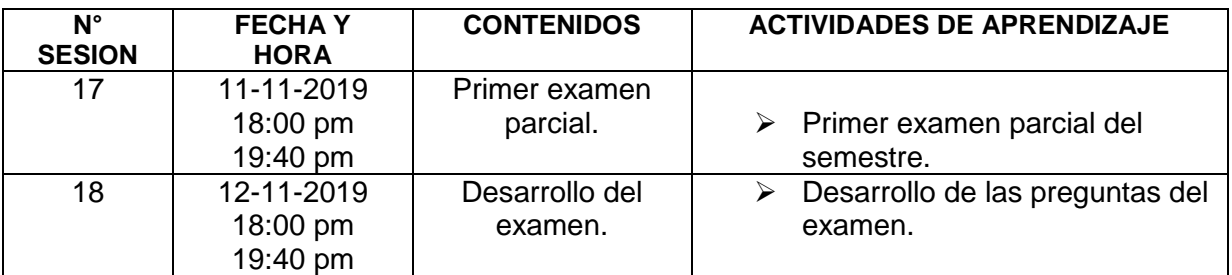

### **UNIDAD 10: CRONOGRAMA DE ADQUISICION DE LA MANO DE OBRA – ELABORACION DEL CRONOGRAMA**

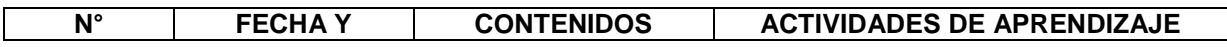

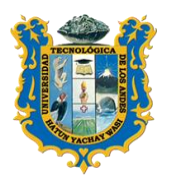

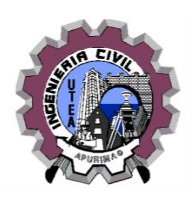

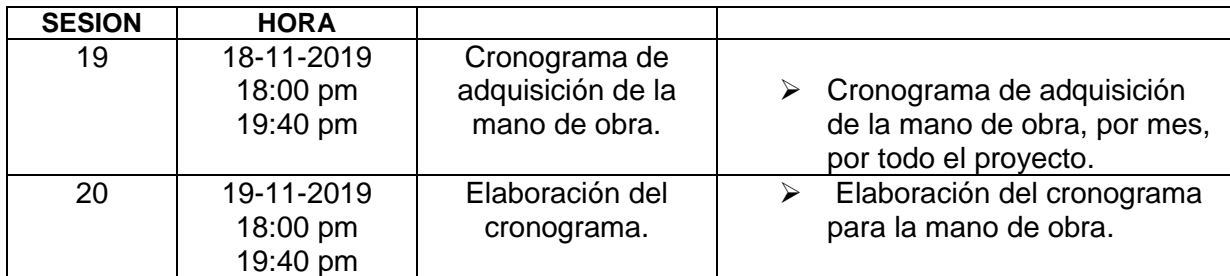

### **UNIDAD 11: CRONOGRAMA DE ADQUISICION DE MATERIALES DE OBRA – ELABORACION DEL CRONOGRAMA**

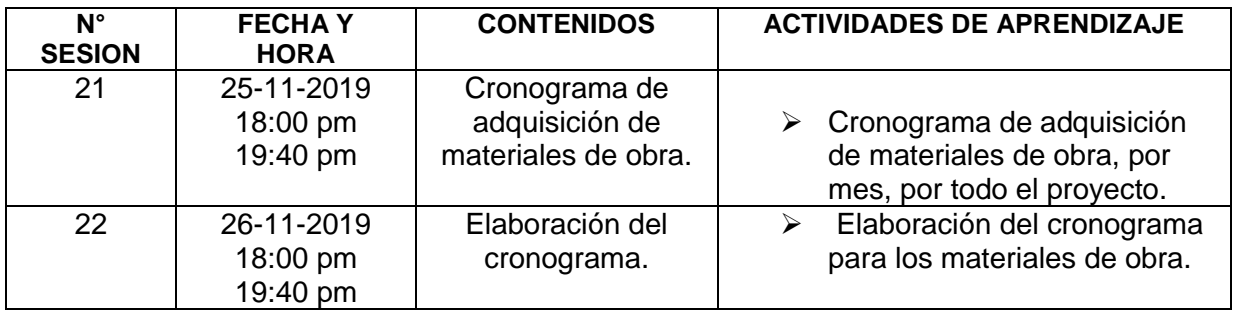

### **UNIDAD 12: CRONOGRAMA DE ADQUISICION DE EQUIPOS DE OBRA – ELABORACION DEL CRONOGRAMA**

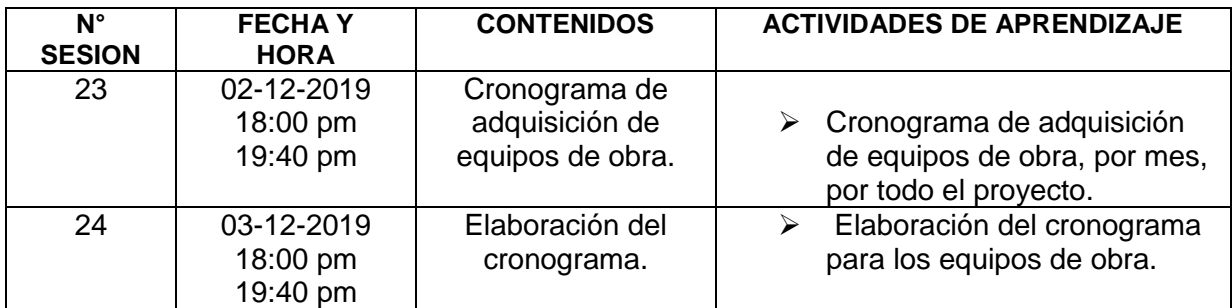

### **UNIDAD 13: EL SISTEMA PERT – VARIANZAS**

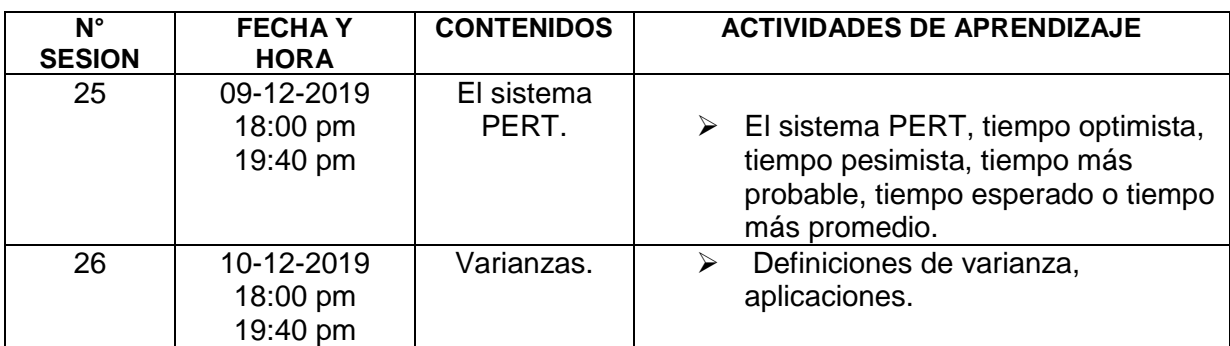

#### **UNIDAD 14: REPRESENTACION DE RECURSOS EN EL DIAGRAMA DE BARRAS – DISEÑO DE REDES**

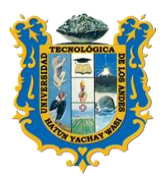

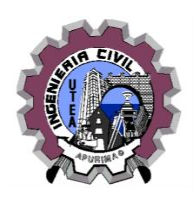

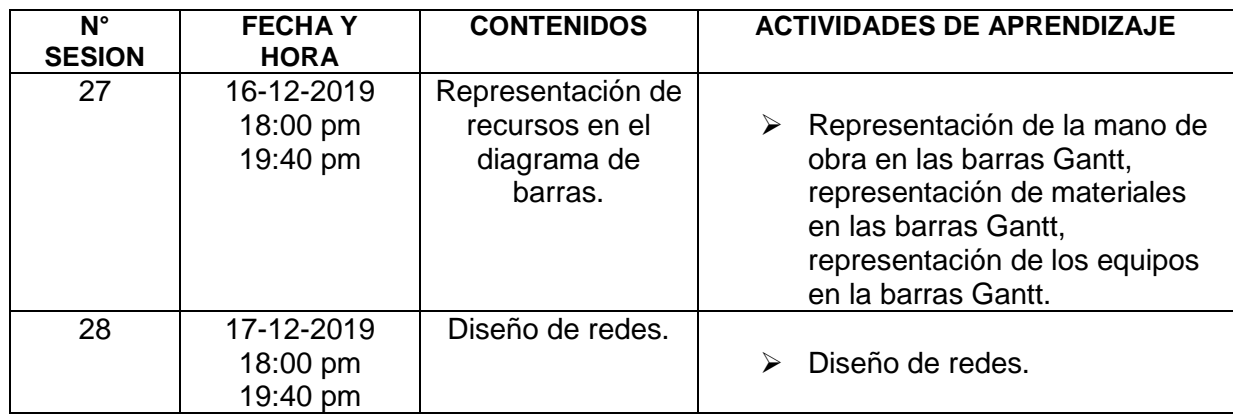

### **UNIDAD 15: ELABORACION DE DIAGRAMAS AEN – PRACTICA DIRIGIDA**

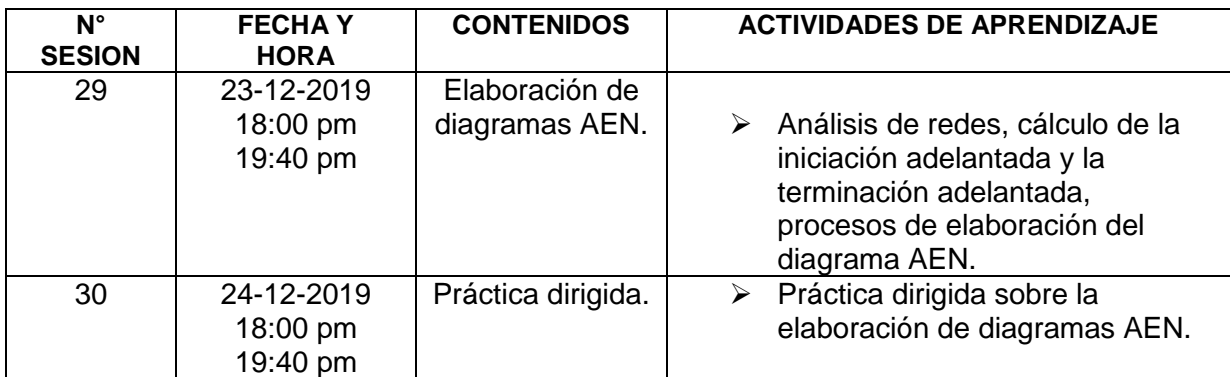

### **UNIDAD 16: METODO Y ANALISIS DEL COSTO TIEMPO – EJEMPLOS DE APLICACION**

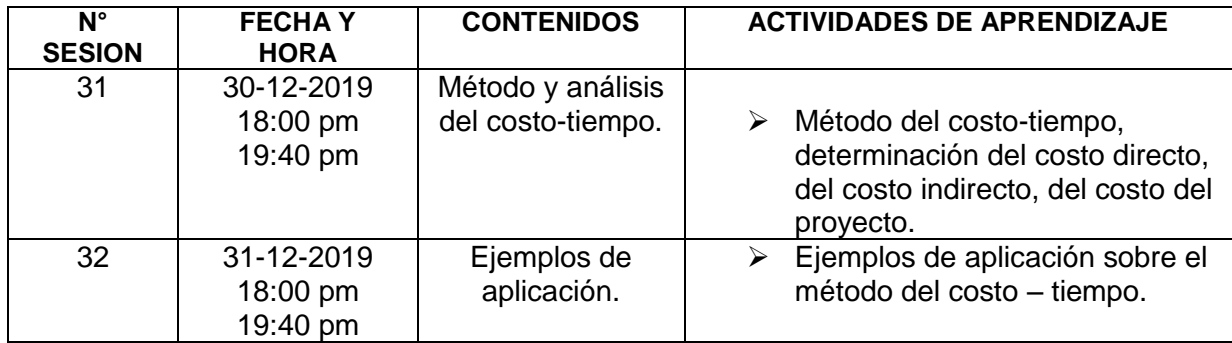

### **UNIDAD 17: SEGUNDO EXAMEN PARCIAL – DESARROLLO DEL EXAMEN**

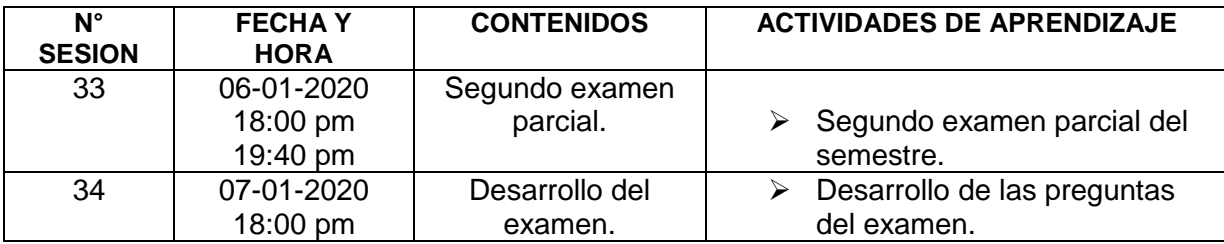

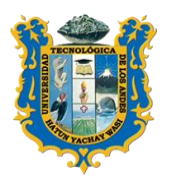

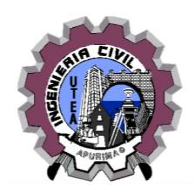

19:40 pm

Abancay, Setiembre del 2019.